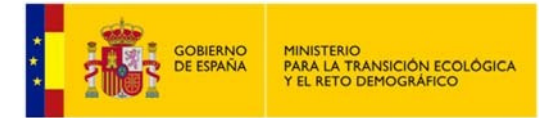

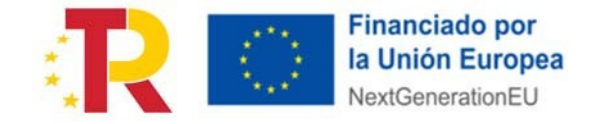

#### **Primera convocatoria de subvenciones (2023) en concurrencia competitiva de proyectos para la digitalización de comunidades de usuarios de agua para regadío en el marco del Plan de Recuperación, Transformación y Resiliencia (PERTE Digitalización del Ciclo del Agua)**

# **ANEXO XI**

## **Modelo de comunicación por la entidad beneficiaria de la renuncia a la subvención propuesta u otorgada**

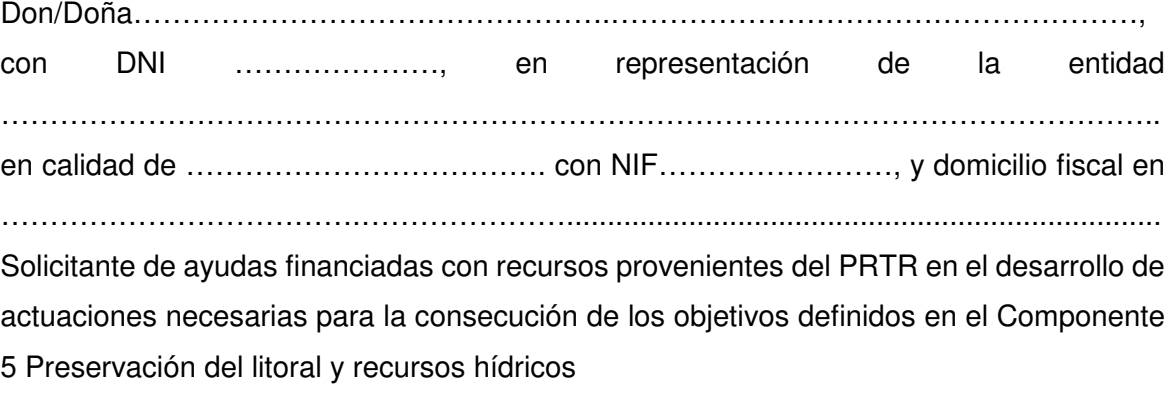

### **EXPONE:**

Que, en el ejercicio del derecho que dentro de un procedimiento administrativo asiste a todo interesado, conforme al artículo 94 de la Ley 39/2015, de 1 de octubre, del Procedimiento Administrativo Común de las Administraciones Públicas, manifiesta su voluntad de renunciar a la ayuda (\*) epropuesta en la Propuesta de Resolución Provisional de fecha ……..…………...…, publicada en el portal web del Ministerio para la Transición Ecológica y el Reto Demográfico para el proyecto titulado …………………………………………………………………………………………………… …………………………………………………………………………………………………… El extracto de dicha <sup>(\*)</sup> Propuesta de Resolución Provisional<br> **SOLICITA**<br>
Que se admita a trámite este escrito y se acepte la renuncia a la ayuda <sup>(\*)</sup><br>
propuesta en la Propuesta de Resolución Provisional de fecha public se ha publicado en el Boletín Oficial del Estado de fecha …………………..

## **SOLICITA**

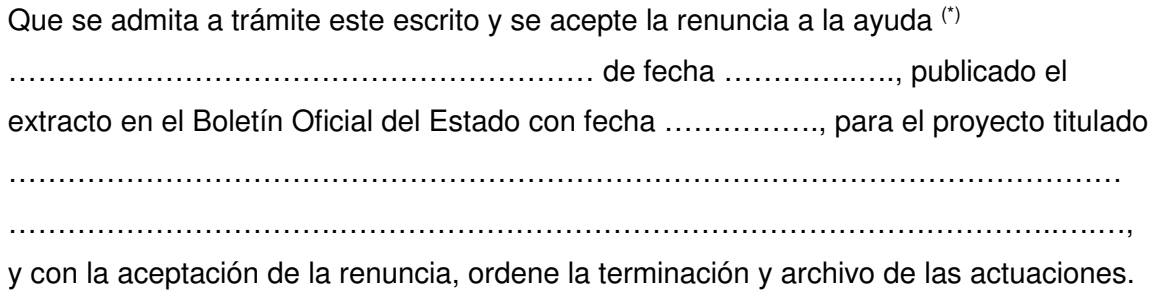

(\*) Seleccionar lo que corresponda

A fecha de la firma electrónica Firma digital